# SCJP/OCJP Mock Variables and Methods

# Author: [JavaChamp Team](http://www.quizover.com/user/profile/Java.Champ)

Senior Java Developer @QuizOver.com

Copyright (c) 2014-2015

# Create, Share, and Discover Online Quizzes.

QuizOver.com is an intuitive and powerful online quiz creator. learn more

Join QuizOver.com

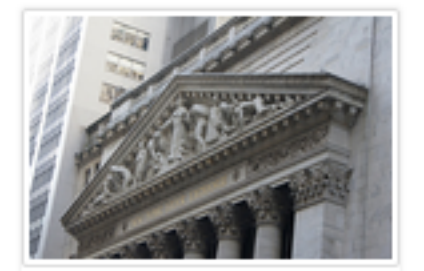

How to Analyze Stocks

By Yasser Ibrahim

1 month ago

12 Responses

Ciftish Thomian Mohr

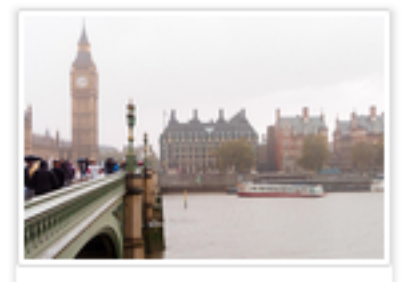

**Pre Employment English** By Katherina jennifer N

5 months ago 19 Responses Offician Abian

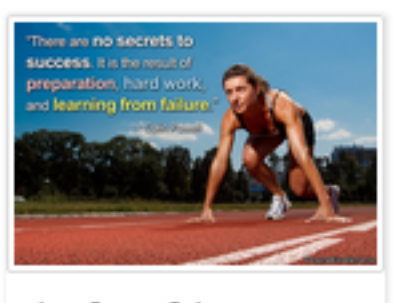

Lean Startup Quiz By Yasser Ibrahim

2 months ago 16 Responses Office: Griesthe Chan

Powered by QuizOver.com

# The Leading Online Quiz & Exam Creator

Create, Share and Discover Quizzes & Exams

http://www.quizover.com

# Disclaimer

All services and content of QuizOver.com are provided under QuizOver.com terms of use on an "as is" basis, without warranty of any kind, either expressed or implied, including, without limitation, warranties that the provided services and content are free of defects, merchantable, fit for a particular purpose or non-infringing.

The entire risk as to the quality and performance of the provided services and content is with you.

In no event shall QuizOver.com be liable for any damages whatsoever arising out of or in connection with the use or performance of the services.

Should any provided services and content prove defective in any respect, you (not the initial developer, author or any other contributor) assume the cost of any necessary servicing, repair or correction.

This disclaimer of warranty constitutes an essential part of these "terms of use".

No use of any services and content of QuizOver.com is authorized hereunder except under this disclaimer.

The detailed and up to date "terms of use" of QuizOver.com can be found under:

http://www.QuizOver.com/public/termsOfUse.xhtml

# eBook Content License

Creative Commons License

Attribution-NonCommercial-NoDerivs 3.0 Unported (CC BY-NC-ND 3.0)

http://creativecommons.org/licenses/by-nc-nd/3.0/

You are free to:

Share: copy and redistribute the material in any medium or format

The licensor cannot revoke these freedoms as long as you follow the license terms.

Under the following terms:

Attribution: You must give appropriate credit, provide a link to the license, and indicate if changes were made. You may do so in any reasonable manner, but not in any way that suggests the licensor endorses you or your use.

NonCommercial: You may not use the material for commercial purposes.

NoDerivatives: If you remix, transform, or build upon the material, you may not distribute the modified material.

No additional restrictions: You may not apply legal terms or technological measures that legally restrict others from doing anything the license permits.

# Table of Contents

Quiz Permalink:<http://www.quizover.com/question/java-variables-and-methods-certification-questions>

Author Profile: <http://www.quizover.com/user/profile/Java.Champ>

1. [Variables and Methods](#page-5-0)

- <span id="page-5-0"></span>4. Chapter: Variables and Methods
- 1. Variables and Methods Questions

4.1.1. What is the result of compiling and running the following code?

#### Author: [Yasser Ibrahim](http://www.quizover.com/user/profile/Yasser.Ibrahim)

What is the result of compiling and running the following code?

```
public static void main(String[] args) {
 int x = 5, y;
 while (+ + x < 7) {
 y = 2;
		}
 System.out.println(x + y);
	}
```
Please choose only one answer:

- 7
- 8
- 9
- a compilation error

Check the answer of this question online at QuizOver.com: Question: [Using java variable before initialization](http://www.quizover.com/pdf/using-java-variable-before-initialization?pdf=3044)

Flashcards: <http://www.quizover.com/flashcards/using-java-variable-before-initialization?pdf=3044>

Interactive Question: <http://www.quizover.com/question/using-java-variable-before-initialization?pdf=3044> Author: [JavaChamp Team](http://www.quizover.com/user/profile/Java.Champ)

}

Would the following code compile and run?

```
public class Tester {
	public static void main(String args) {
		System.out.println("JavaChamp");
	}
```
Please choose only one answer:

- The program will compile and run fine printing JavaChamp as output
- The program will compile fine but won't run correctly, a NoSuchMethodError exception would be thrown
- There is a compilation error at declaring the main() argument, should be an array of String instead

Check the answer of this question online at QuizOver.com: Question: [How to write method main in java?](http://www.quizover.com/pdf/how-to-write-method-main-in-java?pdf=3044)

Flashcards: <http://www.quizover.com/flashcards/how-to-write-method-main-in-java?pdf=3044>

Interactive Question: <http://www.quizover.com/question/how-to-write-method-main-in-java?pdf=3044> 4.1.3. What is the result of compiling and running the following code?

#### Author: [Yasser Ibrahim](http://www.quizover.com/user/profile/Yasser.Ibrahim)

What is the result of compiling and running the following code?

```
public class Tester {
	static {
int x = 3;
	}
	static int x;
	public static void main(String[] args) {
 		x--; // line 7
 		System.out.println(x);
     }
```
Please choose only one answer:

• 3

}

- 2
- -1
- Compilation error at line 7, x is not initialized

Check the answer of this question online at QuizOver.com: Question: [java class data members](http://www.quizover.com/pdf/java-class-data-members?pdf=3044)

Flashcards: <http://www.quizover.com/flashcards/java-class-data-members?pdf=3044>

Interactive Question: <http://www.quizover.com/question/java-class-data-members?pdf=3044> 4.1.4. What is the result of compiling and running the following program?

#### Author: [JavaChamp Team](http://www.quizover.com/user/profile/Java.Champ)

What is the result of compiling and running the following program?

```
public class Tester {
	public static void main(String[] args) {
 int x = 1;
 		int y;
 while(++x<5) y++;		System.out.println(y);
	}
}
```
Please choose only one answer:

- 0
- 3
- 4
- Compilation error

Check the answer of this question online at QuizOver.com: Question: [How to use java local variables?](http://www.quizover.com/pdf/how-to-use-java-local-variables?pdf=3044)

Flashcards: <http://www.quizover.com/flashcards/how-to-use-java-local-variables?pdf=3044>

Interactive Question: <http://www.quizover.com/question/how-to-use-java-local-variables?pdf=3044> 4.1.5. What is the result of compiling and running the following program?

#### Author: [Yasser Ibrahim](http://www.quizover.com/user/profile/Yasser.Ibrahim)

What is the result of compiling and running the following program?

```
public class Tester {
	public static void main(String[] args) {
 int x = 1;
 		int y=0;
 while(++x<5) y++;		System.out.println(y);
	}
}
```
Please choose only one answer:

- 0
- 3
- 4
- Compilation error

Check the answer of this question online at QuizOver.com: Question: [Java local variables initialization](http://www.quizover.com/pdf/java-local-variables-initialization?pdf=3044)

Flashcards: <http://www.quizover.com/flashcards/java-local-variables-initialization?pdf=3044>

Interactive Question: <http://www.quizover.com/question/java-local-variables-initialization?pdf=3044> 4.1.6. What is the result of compiling and running the following program?

#### Author: [Yasser Ibrahim](http://www.quizover.com/user/profile/Yasser.Ibrahim)

What is the result of compiling and running the following program?

```
public class Tester {
	public static void print(Integer arg){
 			System.out.print("Integer");
	}
	public void print(int arg){
			System.out.print("int");
	}
	public static void main(String[] args) {
 		print(new Integer(3));
	}
```
Please choose only one answer:

• int

}

- Integer
- RuntimeException is thrown at run time
- Compilation error

Check the answer of this question online at QuizOver.com: Question: [How to call java static method?](http://www.quizover.com/pdf/how-to-call-java-static-method?pdf=3044)

Flashcards: <http://www.quizover.com/flashcards/how-to-call-java-static-method?pdf=3044>

Interactive Question: <http://www.quizover.com/question/how-to-call-java-static-method?pdf=3044>

## 4.1.7. Which of the following is a valid variable declaration?

#### Author: [JavaChamp Team](http://www.quizover.com/user/profile/Java.Champ)

Which of the following is a valid variable declaration?

Please choose all the answers that apply:

- int javaChamp;
- int \_;%javaChamp;
- int ;javaChamp;
- int 2009JavaChamp;
- int \$JavaChamp;

Check the answer of this question online at QuizOver.com: Question: [how to declare valid java variable?](http://www.quizover.com/pdf/how-to-declare-valid-java-variable?pdf=3044)

Flashcards: <http://www.quizover.com/flashcards/how-to-declare-valid-java-variable?pdf=3044>

Interactive Question: <http://www.quizover.com/question/how-to-declare-valid-java-variable?pdf=3044>

## 4.1.8. Which of the following methods follow the JavaBean standards?

Author: [JavaChamp Team](http://www.quizover.com/user/profile/Java.Champ)

Which of the following methods follow the JavaBean standards?

Please choose all the answers that apply:

- public void addJCListener(JCListener listener)
- void setName(String name)
- public void removeJCListener(MCListener listener)
- public boolean isDeleted()
- public void fetchName(String name)

Check the answer of this question online at QuizOver.com: Question: [How to write a java bean?](http://www.quizover.com/pdf/how-to-write-a-java-bean?pdf=3044)

Flashcards: <http://www.quizover.com/flashcards/how-to-write-a-java-bean?pdf=3044>

Interactive Question: <http://www.quizover.com/question/how-to-write-a-java-bean?pdf=3044> 4.1.9. What is the result of compiling and running the following code?

#### Author: [Yasser Ibrahim](http://www.quizover.com/user/profile/Yasser.Ibrahim)

What is the result of compiling and running the following code?

```
public class Tester {
	public static void main(String[] args) {
 		if(true){
 int x = 5;
  			System.out.print(x);
 		} else {
  			++x;
  			System.out.print(x);
		}
	}
}
```
Please choose only one answer:

- 5
- 56
- 6
- Compilation error

Check the answer of this question online at QuizOver.com: Question: [What is java local variables scope?](http://www.quizover.com/pdf/what-is-java-local-variables-scope?pdf=3044)

Flashcards: <http://www.quizover.com/flashcards/what-is-java-local-variables-scope?pdf=3044>

Interactive Question: <http://www.quizover.com/question/what-is-java-local-variables-scope?pdf=3044> 4.1.10. What is the result of compiling and running the following code?

Author: [JavaChamp Team](http://www.quizover.com/user/profile/Java.Champ)

What is the result of compiling and running the following code?

```
public class Tester {
int x = 12;
	static void reset(Tester obj) {
obj = null;	}
	public static void main(String[] args) {
 Tester o1 = new Tester();
 		reset(o1);
 		System.out.print(o1.x);
	}
}
```
Please choose only one answer:

- 0
- 12
- Compilation error
- NullPointerException is thrown
- Another type of exception is thrown

Check the answer of this question online at QuizOver.com: Question: [How to pass variables in java?](http://www.quizover.com/pdf/how-to-pass-variables-in-java?pdf=3044)

Flashcards: <http://www.quizover.com/flashcards/how-to-pass-variables-in-java?pdf=3044>

Interactive Question: <http://www.quizover.com/question/how-to-pass-variables-in-java?pdf=3044> 4.1.11. What is the result of compiling and running the following code?

#### Author: [JavaChamp Team](http://www.quizover.com/user/profile/Java.Champ)

What is the result of compiling and running the following code?

```
public class Tester {
int x = 12;
	static Tester reset( Tester obj) {
obj = null;		return obj;
	}
	public static void main(String[] args) {
 Tester o1 = new Tester();
 o1 = reset(o1);		System.out.print(o1.x);
	}
}
```
Please choose only one answer:

- 0
- 12
- Compilation error
- NullPointerException is thrown
- Another type of exception is thrown

Check the answer of this question online at QuizOver.com: Question: [How variables are passed in java?](http://www.quizover.com/pdf/how-variables-are-passed-in-java?pdf=3044)

Flashcards: <http://www.quizover.com/flashcards/how-variables-are-passed-in-java?pdf=3044>

Interactive Question: <http://www.quizover.com/question/how-variables-are-passed-in-java?pdf=3044> 4.1.12. What is the result of compiling and running the following code?

#### Author: [JavaChamp Team](http://www.quizover.com/user/profile/Java.Champ)

What is the result of compiling and running the following code?

```
public class Tester {
final short s = 12; // Line 3
	static void swap( Tester obj) {
		obj.s = 11; // Line 6
	}
	public static void main(String[] args) {
 final Tester obj1 = new Tester();
 		swap(obj1);
 		System.out.print(obj1.s); // Line 12
	}
```
Please choose only one answer:

• 11

}

- 12
- Compilation error at line 3
- Compilation error at line 6
- Compilation error at line 12

Check the answer of this question online at QuizOver.com: Question: [How to use java final variable?](http://www.quizover.com/pdf/how-to-use-java-final-variable?pdf=3044)

Flashcards: <http://www.quizover.com/flashcards/how-to-use-java-final-variable?pdf=3044>

Interactive Question: <http://www.quizover.com/question/how-to-use-java-final-variable?pdf=3044>

#### 4.1.13. What is the output for following program?

#### Author: Kishor Shamra

What is the output for following program?

```
public class SomeClass {
static int i ;
	private static int increment(int i) {
return ++i;	}
	public SomeClass() {
i = 1;
	}
	public static void main(String[] args) {
 		System.out.print(i);
 		System.out.print( increment(i));
         System.out.print(i);
	}
}
```
Please choose only one answer:

- 000
- 012
- 010
- compilation error

Check the answer of this question online at QuizOver.com: Question: [kishor shamra static variable in java](http://www.quizover.com/pdf/kishor-shamra-static-variable-in-java?pdf=3044)

Flashcards: <http://www.quizover.com/flashcards/kishor-shamra-static-variable-in-java?pdf=3044>

Interactive Question: <http://www.quizover.com/question/kishor-shamra-static-variable-in-java?pdf=3044>